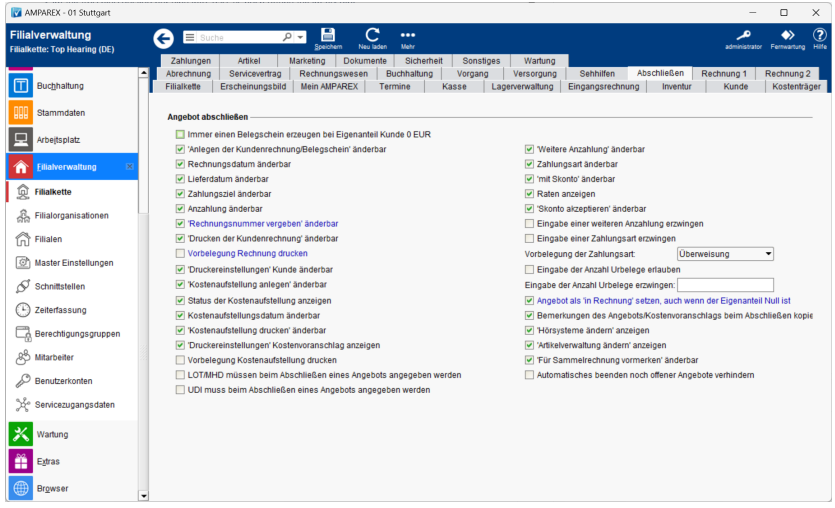

### Funktionsleiste

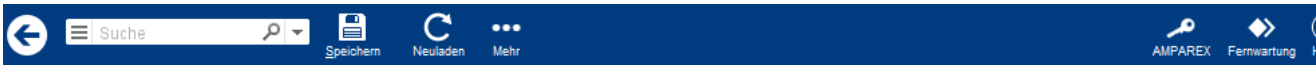

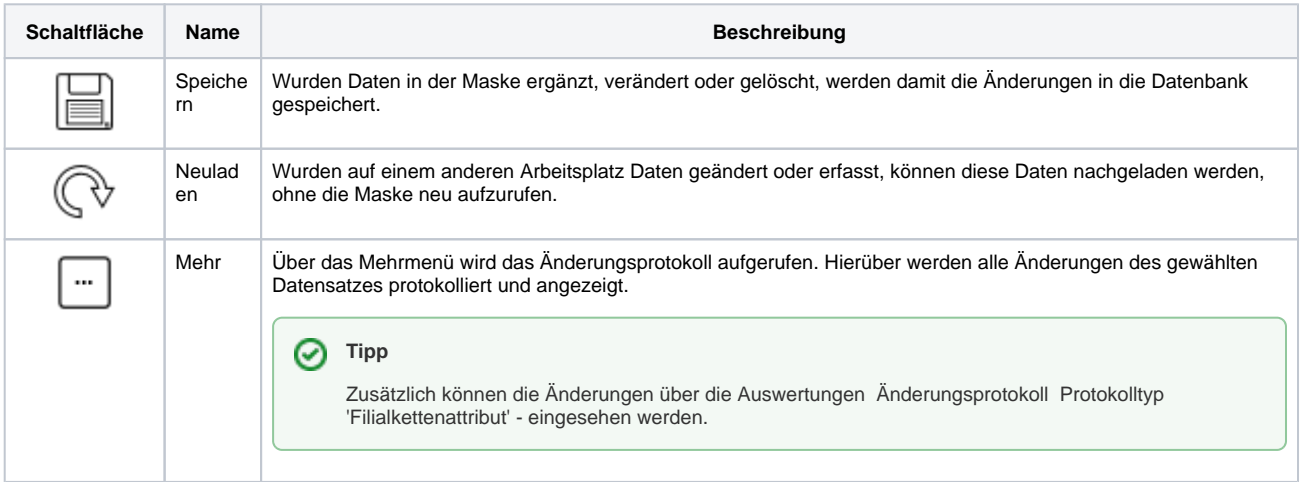

### Maskenbeschreibung

#### **Einstellungen für den Abschlussdialog**

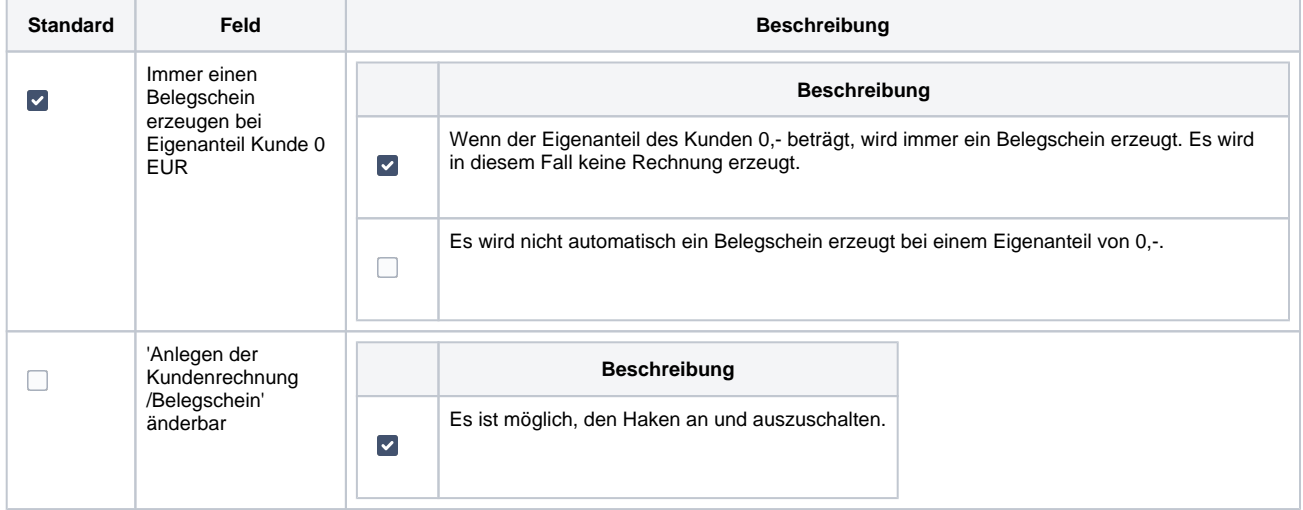

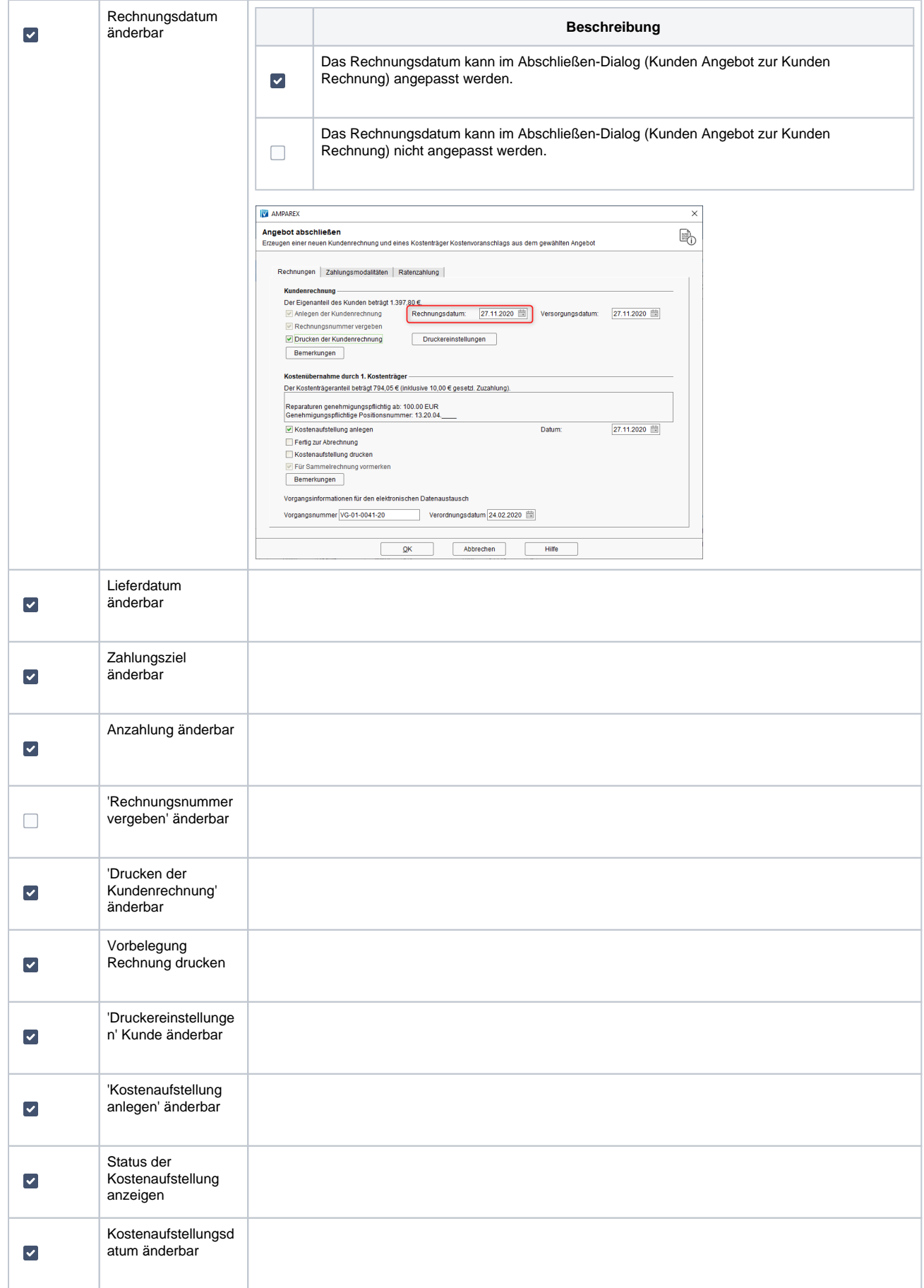

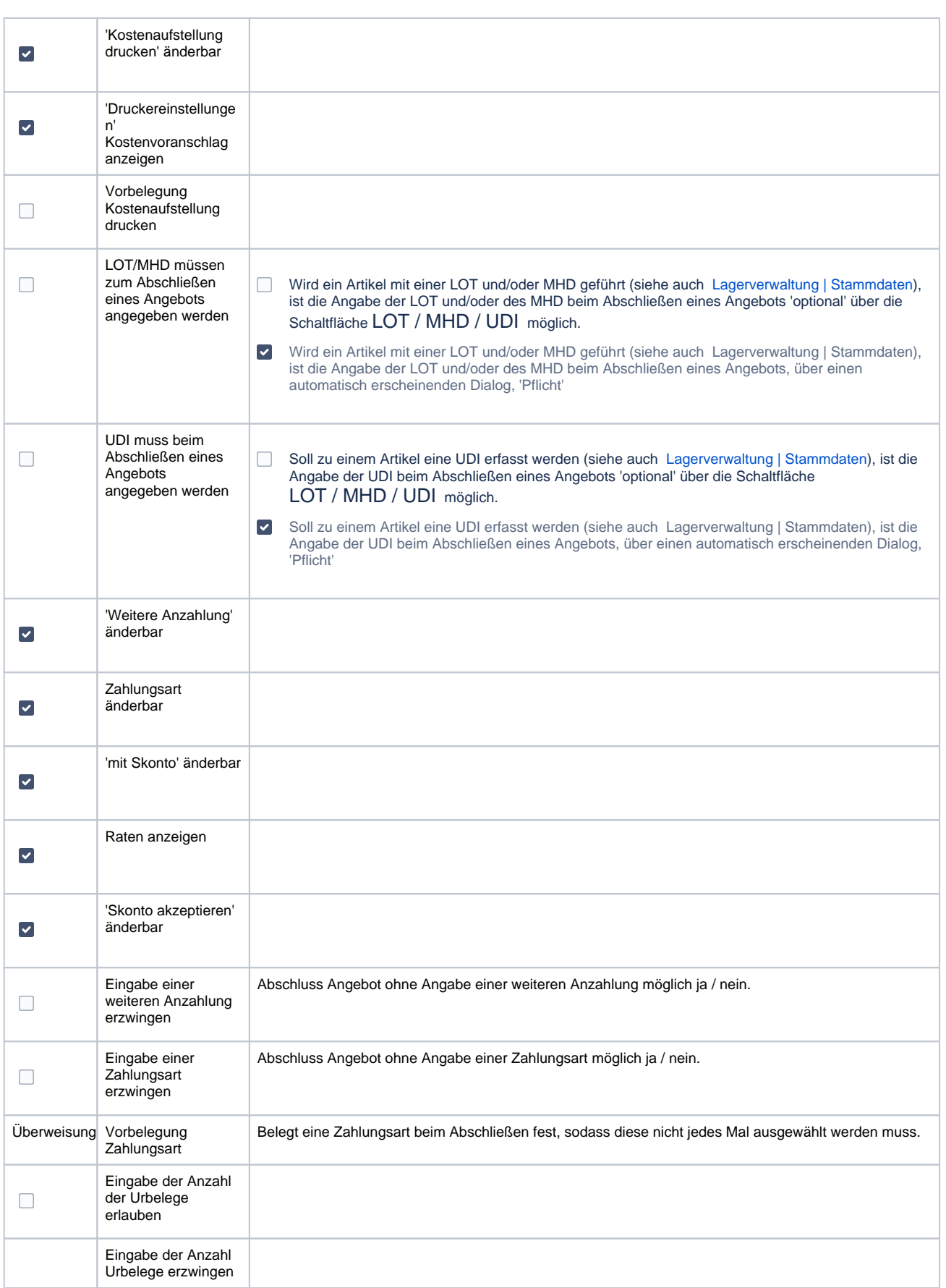

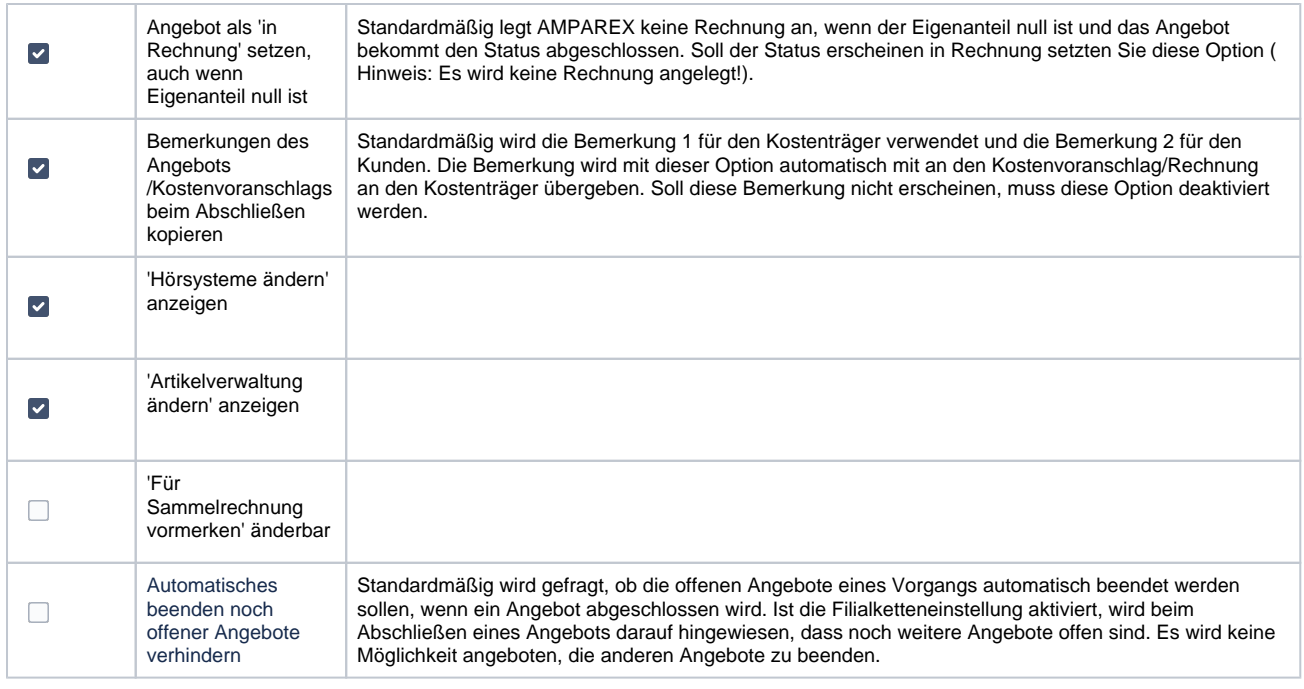

#### **Skonto und Ratenzahlung**

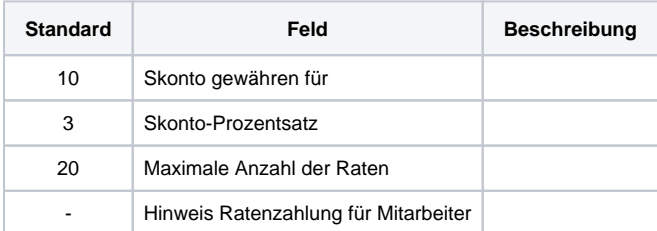